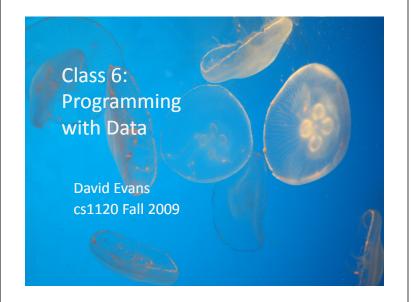

### **Returning Problem Sets Problem**

Input: unordered set of cs1120 students Output: cs1120 students in lexicographic order by UVa ID

What is a good algorithm for getting all of you in order by UVa ID?

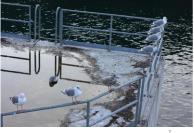

#### Ways to Design Programs

- 1. Think about what you want to **do**, and turn that into code.
- 2. Think about what you need to **represent**, and design your code around that.

Which is better?

## History of Scheme

- Scheme [Guy Steele & Gerry Sussman, 1975]
   Guy Steele co-designed Scheme and created the first Scheme interpreter for his 4<sup>th</sup> year project
   More recently, Steele specified Java [1995]
  - "Conniver" [1973] and "Planner" [1967]
- Based on LISP [John McCarthy, 1958]
  - Based on Lambda Calculus [Alonzo Church, 1930s]
  - Last few lectures in course

#### LISP

"Lots of Insipid Silly Parentheses"

"LISt Processing language"

Lists are pretty important – hard to write a useful Scheme program without them.

# Making Lists

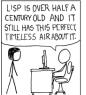

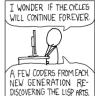

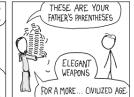

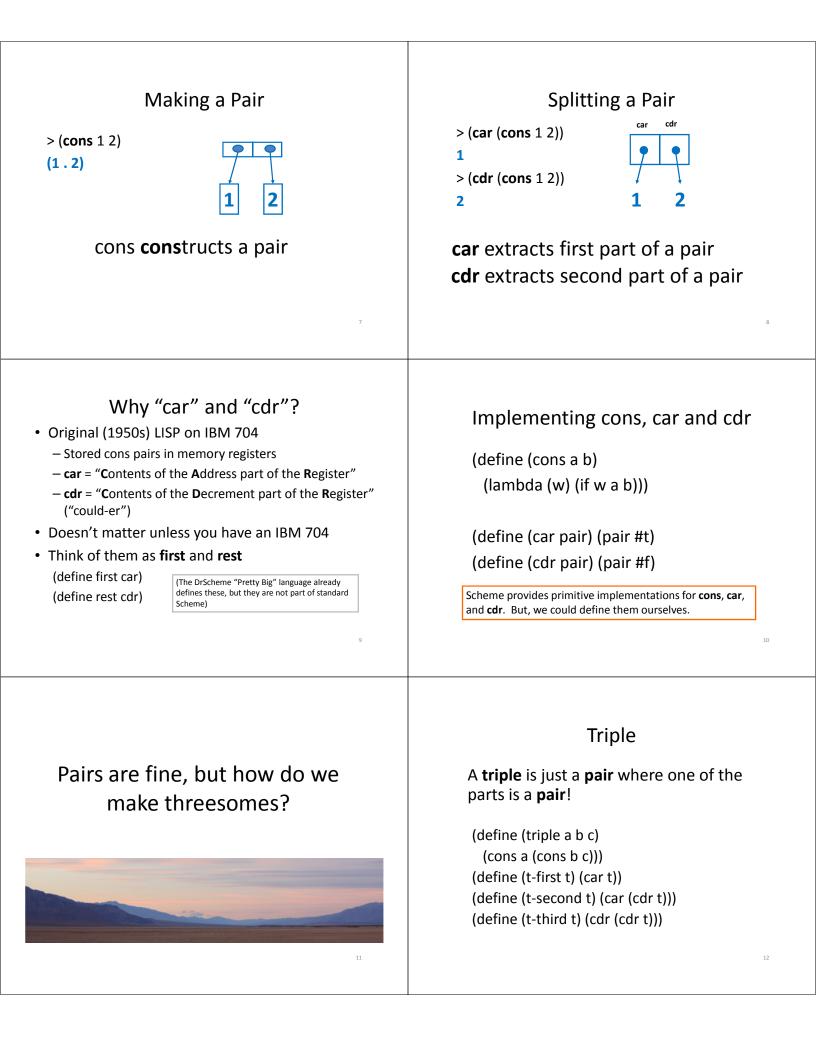

| <section-header><section-header><section-header><text><text><page-footer></page-footer></text></text></section-header></section-header></section-header> | <section-header><list-item><list-item><list-item><list-item><list-item><list-item><list-item><list-item></list-item></list-item></list-item></list-item></list-item></list-item></list-item></list-item></section-header> |
|----------------------------------------------------------------------------------------------------|----------------------------------------------------------------------------------------------------|
| <section-header><text><text><text><text></text></text></text></text></section-header>                                                                    | Lists<br>List ::= (cons Element List)<br>List ::=<br>It's hard to write this!<br>A list is either:<br>a pair where the second part is a list<br>or, empty                                                                 |
| Null List ::= (cons Element List) List ::= null A list is either: a pair where the second part is a list or, empty (null)                                | <pre>List Examples &gt; null () &gt; (cons 1 null) (1) &gt; (list? null) #t &gt; (list? (cons 1 2)) #f &gt; (list? (cons 1 null)) #t</pre>                                                                                |

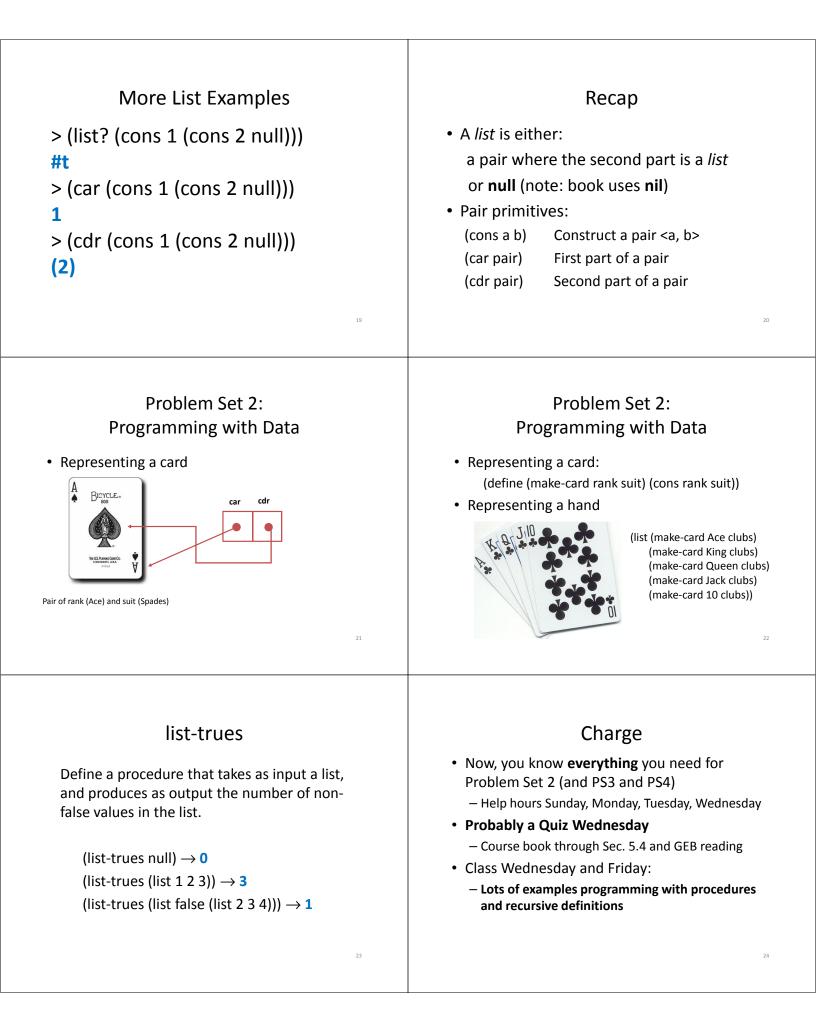